# Package 'wmlf'

February 23, 2015

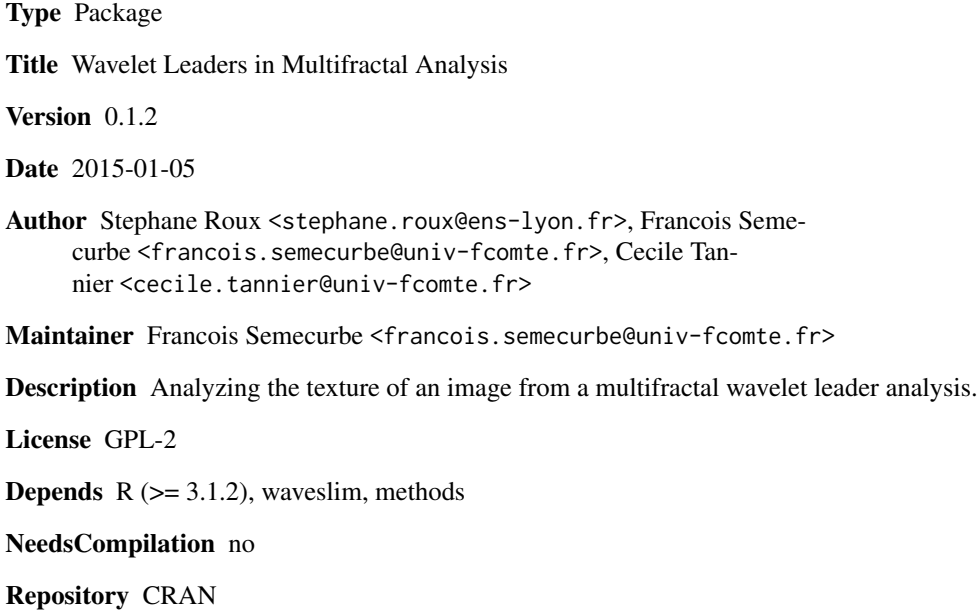

Date/Publication 2015-02-23 00:38:02

# R topics documented:

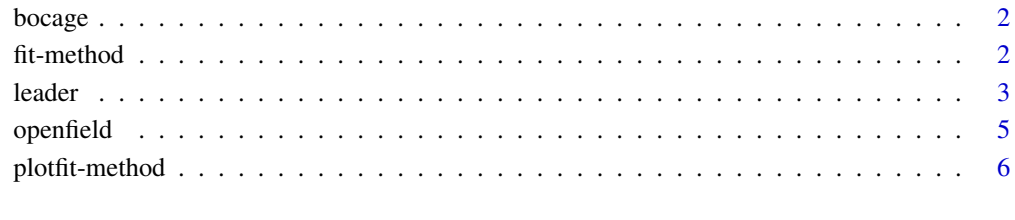

**Index** [7](#page-6-0) **7** 

<span id="page-1-0"></span>

#### **Description**

An orthophto of bocage country near Nantes in France in 2012 with a pixel size of 5m.

# Usage

```
data("bocage")
```
#### Format

A matrix with 512 rows and 512 colomns.

#### Source

BD ORTHO 5 m - Institut national de l'information geographique et forestiere Original data can be retreived here (page reached on 2014-08-01): http://professionnels.ign.fr/bdortho-5m

#### Examples

library(wmlf) data(bocage) l\_b=leader(bocage,frac=1,full=TRUE) fit(l\_b,2:5)

fit-method *Compute the multifractal indicators hmin, c1 and c2*

#### Description

This function estimates the multifractal indicators of an image. It takes as input a class object "leader" and a range of scales and returns a vector containing hmin, c1 and c2 .

Concretely the function fit uses "df.mf" slot and performs a linear regression of hmin, c1 and c2 columns on the choosen scales. hmin characterizes the uniform smoothness of the image, c1 corresponds to the value of h where L(h) is maximal, and c2 explains the strength of the multifractality. hmin and c1 are positive and c2 negative. The multifractal spectrum is approximated by :

$$
L(h) = 2 + \frac{c_2}{2} \left(\frac{h - c_1}{c_2}\right)^2
$$

hmin is the minimum value of h such that  $L(h)$  is greater than 0. To make comparable analyzes, we substract frac to c1.

If the analysis is limited, we get only hmin. If the estimate of hmin is negative, strictly speaking one should repeat the analysis with an index of fractional integration "frac" greater than -hmin. hmin, t1 and t2 are calculated on the original wavelet coefficients (without the fractional integration).

#### <span id="page-2-0"></span>leader 3 and 3 and 3 and 3 and 3 and 3 and 3 and 3 and 3 and 3 and 3 and 3 and 3 and 3 and 3 and 3 and 3 and 3 and 3 and 3 and 3 and 3 and 3 and 3 and 3 and 3 and 3 and 3 and 3 and 3 and 3 and 3 and 3 and 3 and 3 and 3 and

# Usage

## S4 method for signature 'Leader' fit(object,scales)

#### Arguments

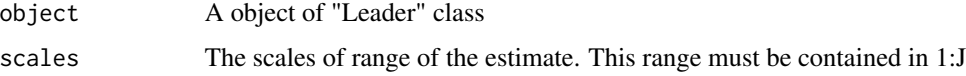

# Value

A vector containing 1 (hmin) or 3 (hmin,c1,c2) values.

# Author(s)

Francois Semecurbe

### References

Herwig Wendt, Stephane Roux, Stephane Jaffard, Patrice Abry. Wavelet leaders and bootstrap for multifractal analysis of images. Signal Processing, Elsevier, 2009, 6 (89), pp.1100-1114.

Patrice Abry, Herwig Wendt, Stephane Jaffard. When Van Gogh meets Mandelbrot: Multifractal Classification of Painting's Texture. Signal Processing, Elsevier, 2013, 93 (3), pp.554-572.

### Examples

```
library(wmlf)
data(bocage)
l_b=leader(bocage,frac=1,full=TRUE)
fit(l_b,2:5)
```
leader *Calculating the wavelet leaders decomposition of a square matrix*

#### Description

This function calculates the wavelet decomposition leaders of a square matrix . Concretely , the output function returns a 'Leader' class object that allows calculations hmin , c1 and c2 . These indicators can then be used to discriminate, classify, study the image.

#### Usage

```
leader(image, wf='d6",frac = 0, full = T, energy=F)
```
# <span id="page-3-0"></span>Arguments

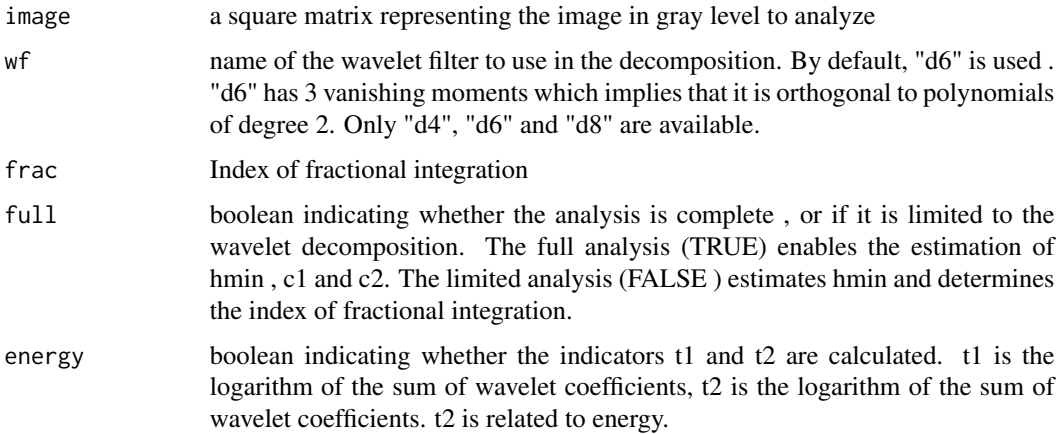

# Value

leader returns an object of class "Leader". An object of class "Leader" is a list containing the following components :

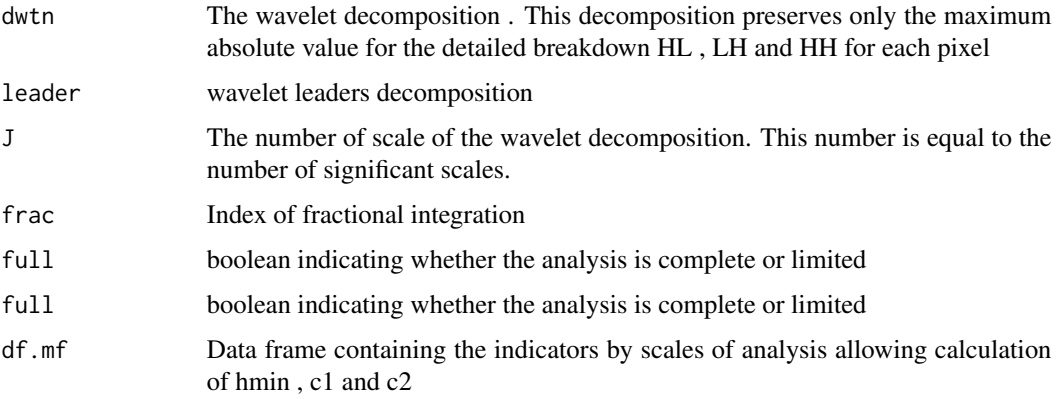

The access to the components is done with : objet\$component and object["component""].

# Author(s)

Francois Semecurbe

# References

Herwig Wendt, Stephane Roux, Stephane Jaffard, Patrice Abry. Wavelet leaders and bootstrap for multifractal analysis of images. Signal Processing, Elsevier, 2009, 6 (89), pp.1100-1114.

# See Also

[plotfit](#page-5-1)

#### <span id="page-4-0"></span>openfield 55 September 2014 1996 September 2014 1997 September 2014 1997 September 2014 1997 September 2014 19

# Examples

```
library(wmlf)
data(bocage)
l_b=leader(bocage,full=FALSE)
plotfit(l_b)
l_b=leader(bocage,frac=1,full=TRUE)
plotfit(l_b)
fit(l_b,2:5)
```
openfield *An orthophoto of openfield country near Nantes in France*

# Description

An orthophto of openfield country near Reims in France in 2012 with a pixel size of 5m.

#### Usage

data("bocage")

# Format

A matrix with 512 rows and 512 colomns.

#### Source

BD ORTHO 5 m - Institut national de l'information geographique et forestiere

Original data can be retreived here (page reached on 2014-08-01): http://professionnels.ign.fr/bdortho-5m

# Examples

```
library(wmlf)
data(openfield)
l_o=leader(openfield,frac=1,full=TRUE)
fit(l_o,2:5)
```
<span id="page-5-0"></span>

# <span id="page-5-1"></span>Description

Displays graphics to choose the range of scales for estimating hmin, c1 and c2. If the analysis is limited , this function only displays the graph of the logarithm of the maximum wavelet decomposition by scales. If this curve is descending, it is essential to integrate the image.

#### Usage

## S4 method for signature 'Leader' plotfit(object)

#### Arguments

object A object of "Leader" class

### Author(s)

Francois Semecurbe

# References

Herwig Wendt, Stephane Roux, Stephane Jaffard, Patrice Abry. Wavelet leaders and bootstrap for multifractal analysis of images. Signal Processing, Elsevier, 2009, 6 (89), pp.1100-1114.

# Examples

```
library(wmlf)
data(bocage)
l_b=leader(bocage,frac=1,full=TRUE)
plotfit(l_b)
```
# <span id="page-6-0"></span>Index

```
∗Topic \textasciitildekwd1
    fit-method, 2
    leader, 3
    plotfit-method, 6
∗Topic \textasciitildekwd2
    fit-method, 2
    leader, 3
    plotfit-method, 6
∗Topic datasets
    bocage, 2
    openfield, 5
[,Leader-method (leader), 3
$,Leader-method (leader), 3
bocage, 2
fit (fit-method), 2
fit,Leader-method (fit-method), 2
fit-method, 2
leader, 3
```

```
Leader-class (leader), 3
```
openfield, [5](#page-4-0)

```
plotfit, 4
plotfit (plotfit-method), 6
plotfit,Leader-method (plotfit-method),
        6
plotfit-method, 6
```

```
wmlf-package (leader), 3
```